### Aplicaciones de Software Libre a la Geomática. Parte II

Junio 2009

josevicente.higon@iver.es

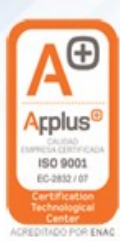

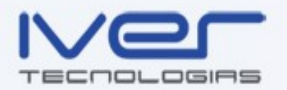

# Índice curso

- Introducción
- Base de datos geoespacial PostGIS
- Servicio de mapas con Mapserver
- Servicio de features con Geoserver
- Clientes ligeros con OpenLayers
- Servicio de nomenclátor con Deegree

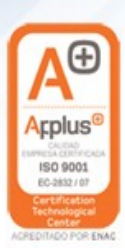

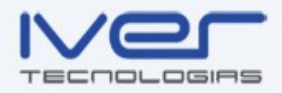

## **Objetivos**

- Conocer arquitectura tecnológica IDE
- Conocer estándares OGC más relevantes
- Poner en funcionamiento una IDE basada en tecnologías de SL
	- Base de datos geospacial
	- Servicios OGC
	- Clientes IDE pesado/ligero
- Desarrollo de clientes ligeros.

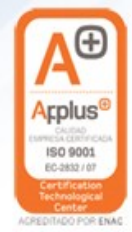

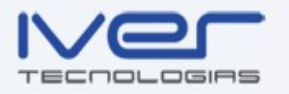

## Conceptos: SI

• *Sistema de información:*

– Personas + datos + actividades + recursos (p.ej. Sistemas informáticos)

- *Sistema de información geográfico:* – Datos = información georreferenciada.
- *Sistema informático:* – Software + hardware
- *IDE (p/v sistema informático):* – Sistema información geográfico distribuido

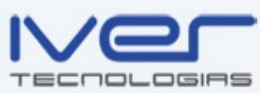

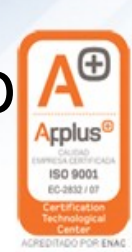

# Conceptos: IDE

- *IDE (p/v sistema informático):*
	- Sistema información geográfico distribuido
	- Conjunto de servicios estándar que facilitan el acceso a la información geográfica
- *Información geográfica:*
	- Mapas: png, jpeg, ...
	- Features: lineas, puntos, polígonos, ...
	- Coberturas: pixeles, bandas, ...
	- Metadatos: autor, fecha creación, SRS, ...

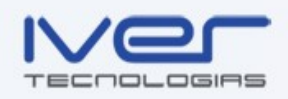

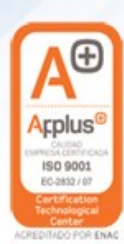

### Conceptos: Estándares

- Estándares en información geográfica
	- Organizaciones OGC, ISO, ...
	- Diferentes propósitos:
		- Implementación ws: WMS, WFS, WCS, ...
		- Definición datos: GML, SFS, WKT, WKB, ...
		- Recomendaciones: WFS-G, ...
	- Objetivo: permitir la interoperabilidad entre sistemas informáticos

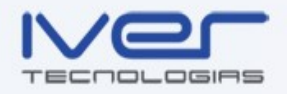

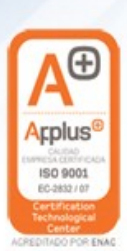

## Arquitectura: nodo IDE

- Basado en la arquitectura 3 capas:
	- Cliente
	- Servidor
	- Datos
- Un nodo ofrece servicios estándar
- Un nodo puede ser cliente de otros nodos

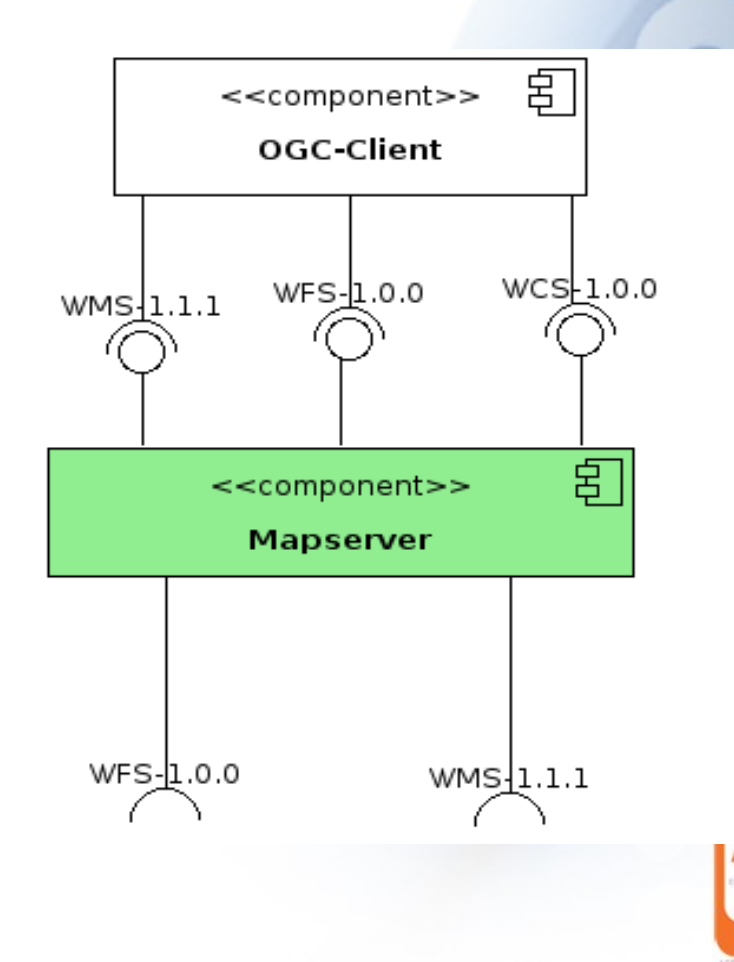

Œ

cplus ISO 9001 EC-2832 / 07

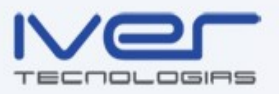

#### Arquitectura: nodo IDE

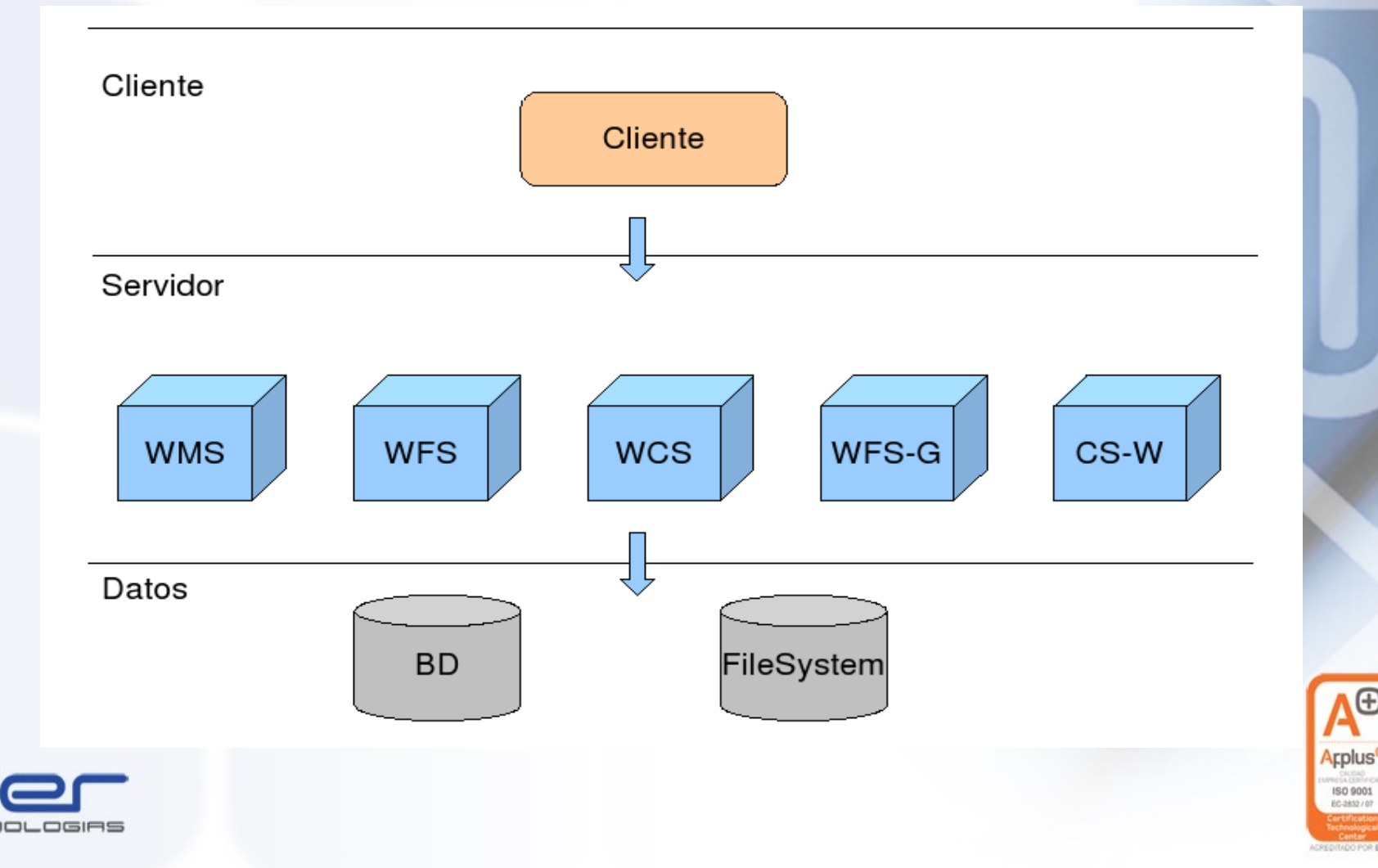

ISO 9001 EC-2832 / 07

#### Jerarquía IDE

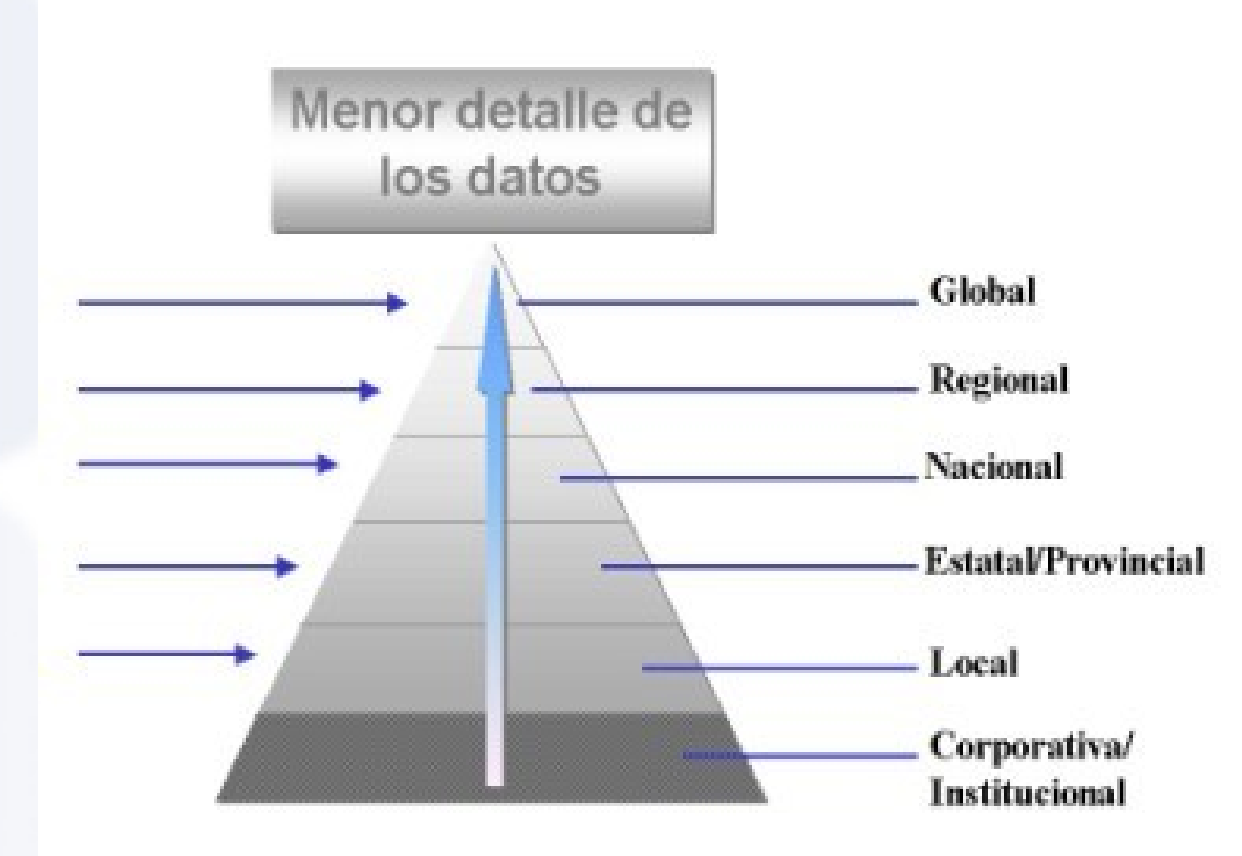

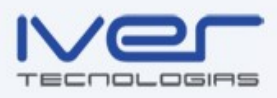

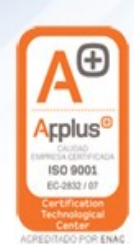

#### Tecnologías IDE en SL

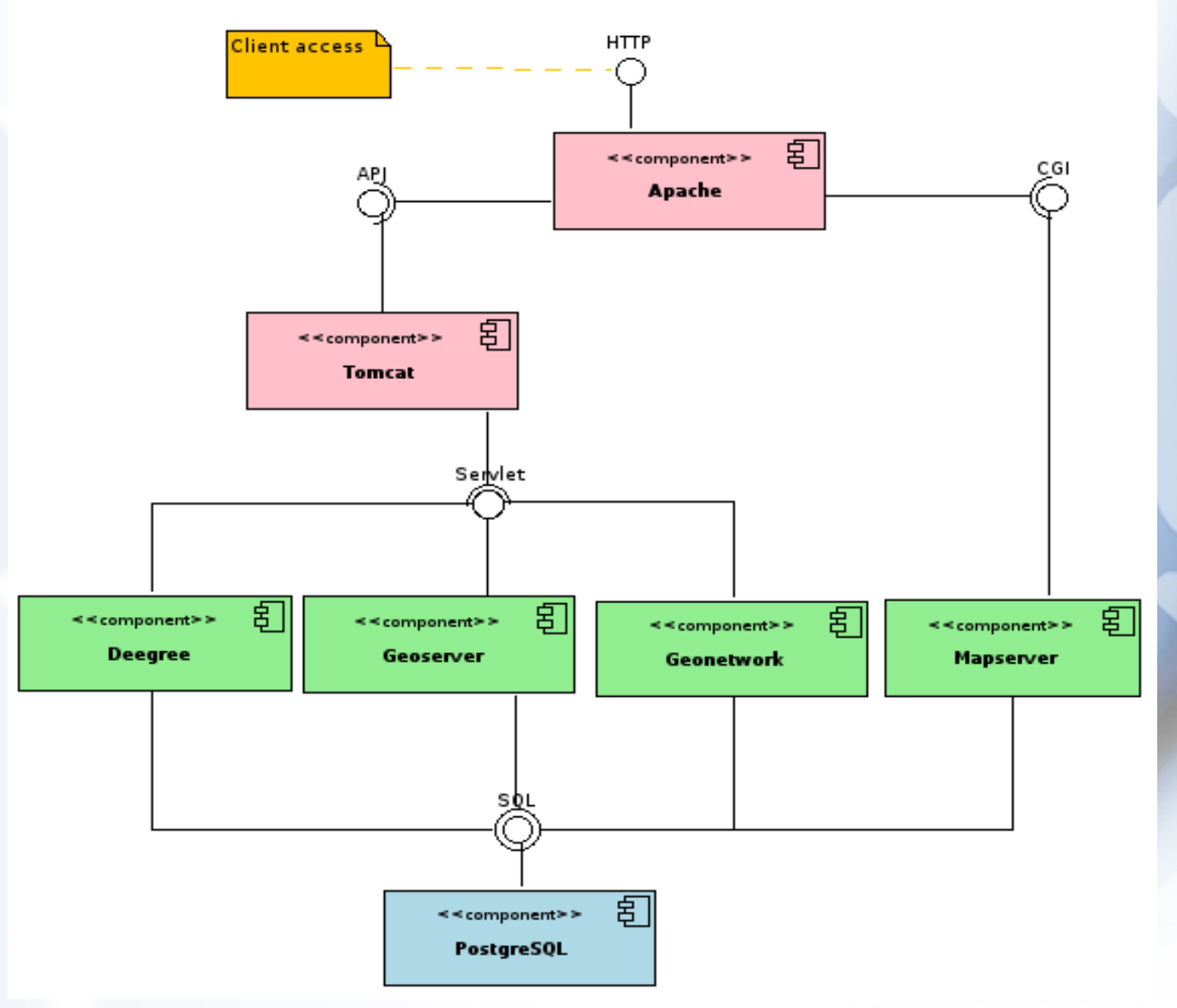

**Arplus** 

ISO 9001 EC-2832 / 07

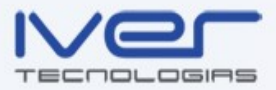

#### Clientes IDE

- *Ligeros*
	- Procesamiento en el servidor
	- Ej: OpenLayers, Ka-Map, Mapbender...
- *Pesados*
	- Procesamiento en el cliente
	- Ej: gvSIG, UDIG, ArcGIS, ...
- *Nodo IDE:*
	- Un nodo IDE es cliente de otro nodo IDE

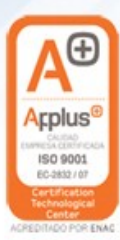

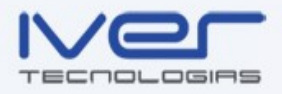

### Servicios OGC

- *Servicio de mapas (WMS)*
	- Dato = mapa (fotografía información vectorial o raster)
	- Objetivo = visualización de la información cartográfica
- *Servicio de features (WFS)*
	- Dato = feature (GML: información vectorial)
		- FeatureType, FeatureCollection, ...

– Objetivo = acceso riguroso a la información vectorial

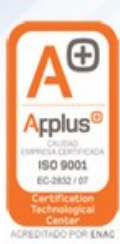

#### Servicios OGC

- *Servicio de coberturas (WCS)*
	- Dato = cobertura ( Imagen: información ráster)
	- Objetivo = acceso riguroso a información ráster
- *Servicio de catálogo*
	- Dato = metadato (XML: metainformación)
	- Objetivo = búsqueda, acceso y visualización de información

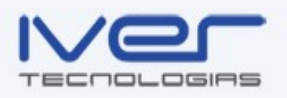

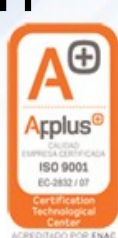

### Nomenclatura UML

- UML = lenguaje para modelar sistemas informáticos.
- Distintas vistas de los modelos:
	- Casos de uso
	- Lógica
	- Componentes
	- Despliegue
- Vistas dinámicas/estáticas

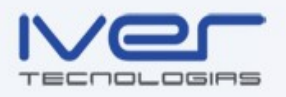

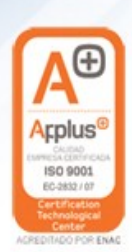

#### Servicio WMS-1.1.1

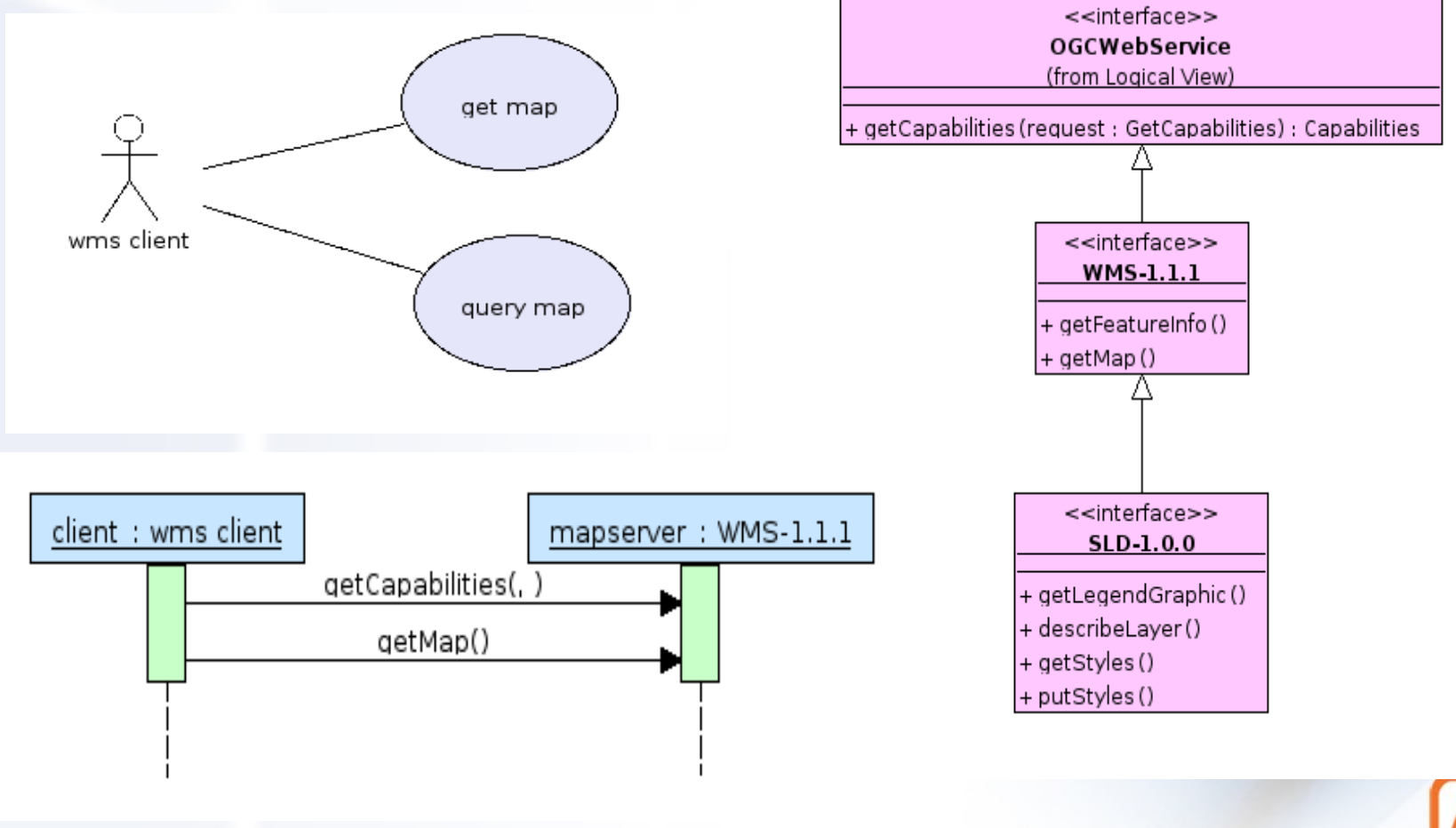

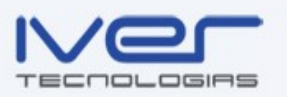

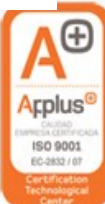

#### Servicio WFS-1.1.0

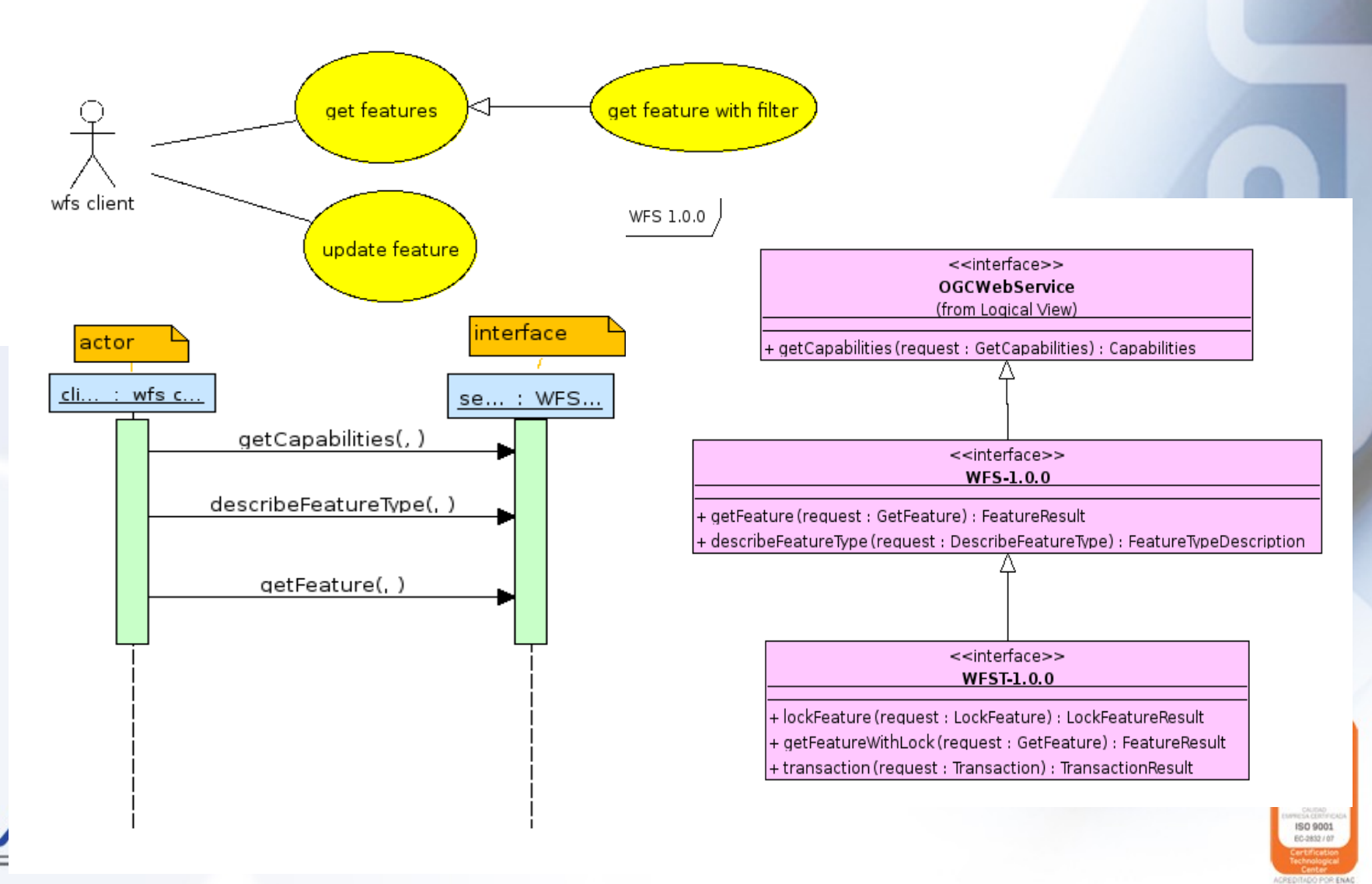

### Servicio WCS-1.0.0

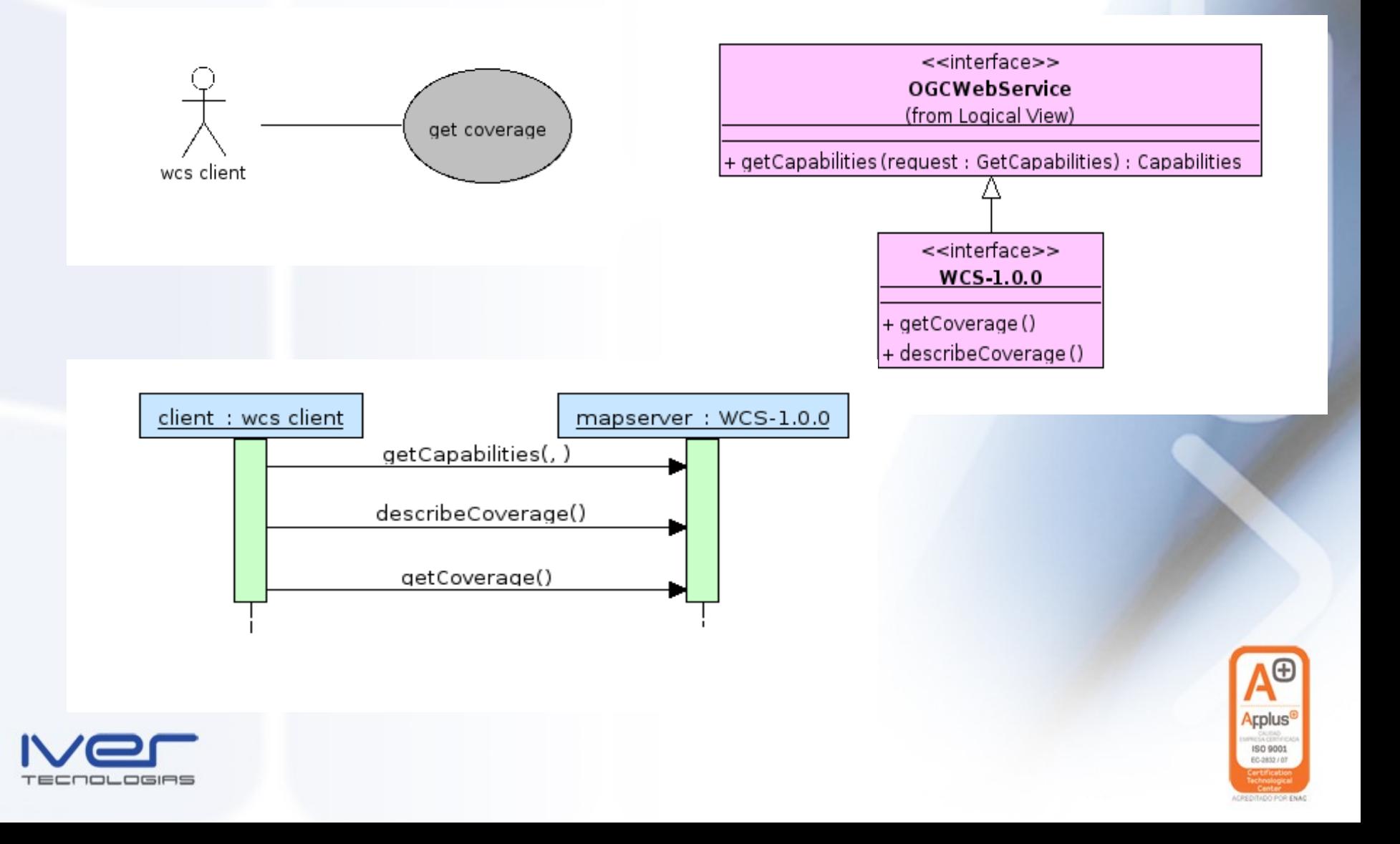

#### Servicio CSW-2.0.2

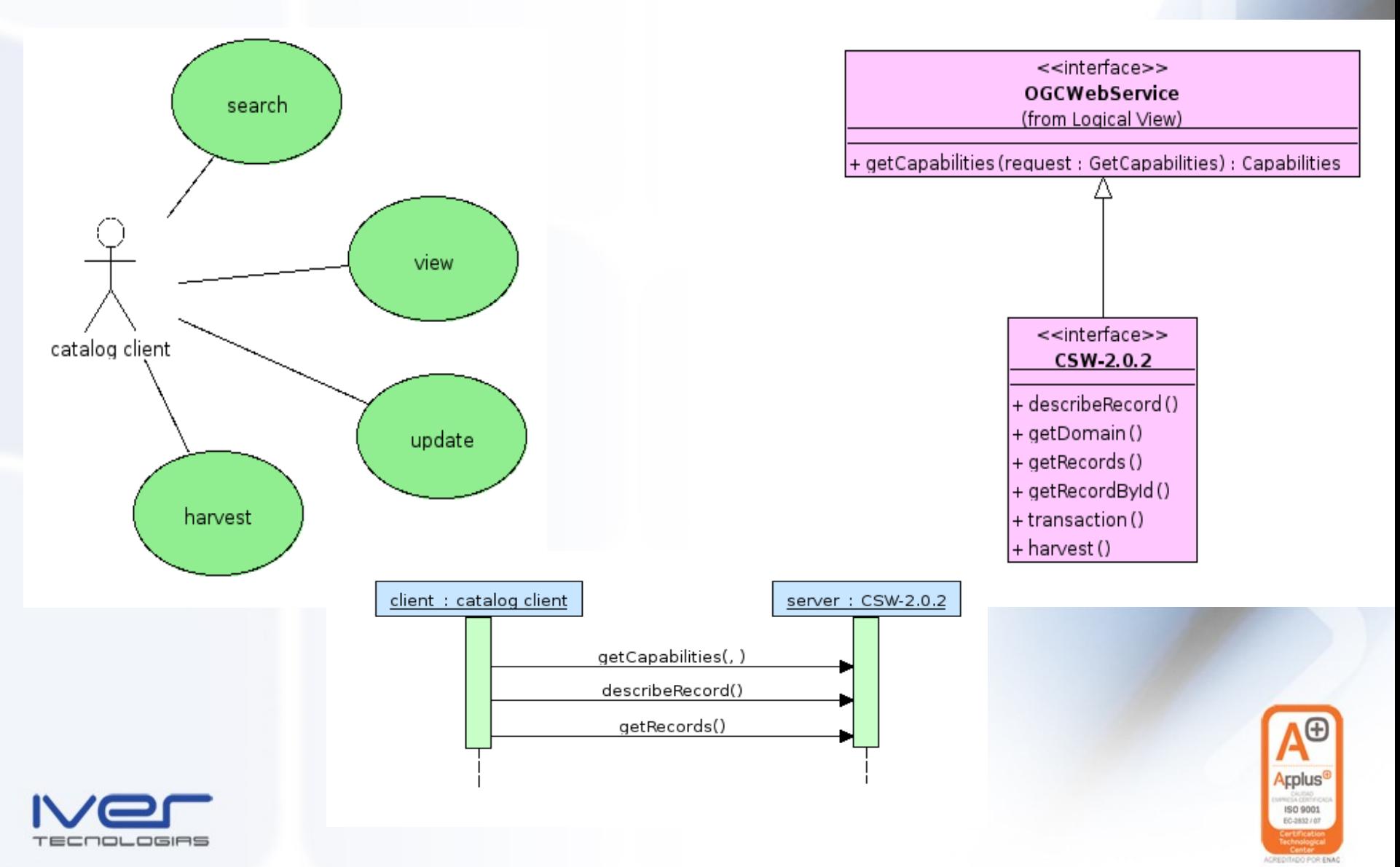

### Servcio WFSG-0.9.3

- Vista lógica:
	- WFS-G es un perfil WFS --> mismo interfaz
- Modelo de datos específico: iso 19112
- Restricciones: GML 2.1 o superior (propiedades complejas)
- Dos tipos
	- Basic Gazetteer
	- Xlink Gazetteer: GetGMLObject (WFS 1.1)

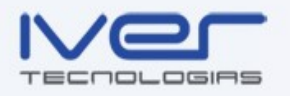

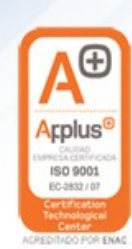

### Servicio WFS-G: ISO19112

cd ISO19112\_Context

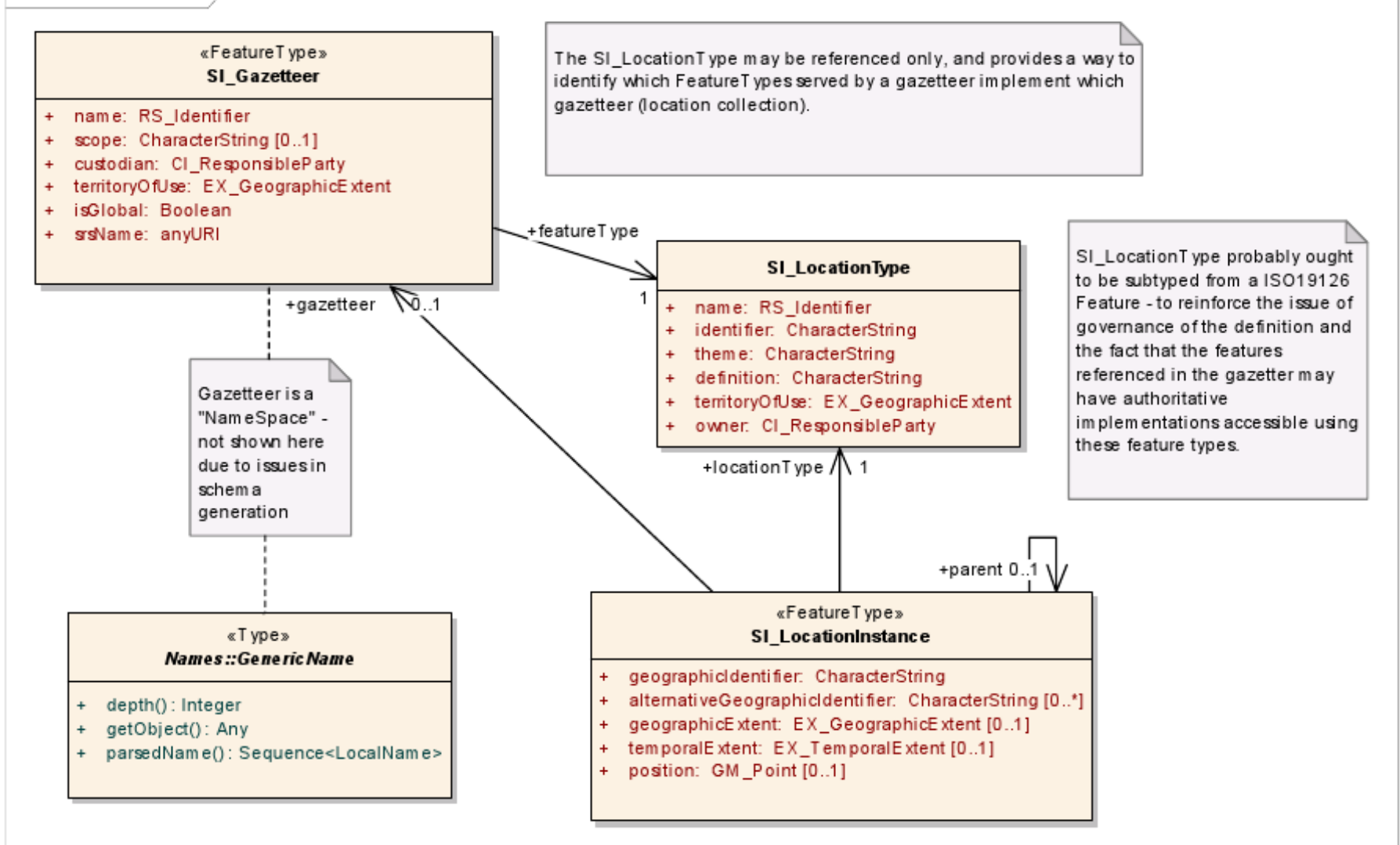

#### Productos SL

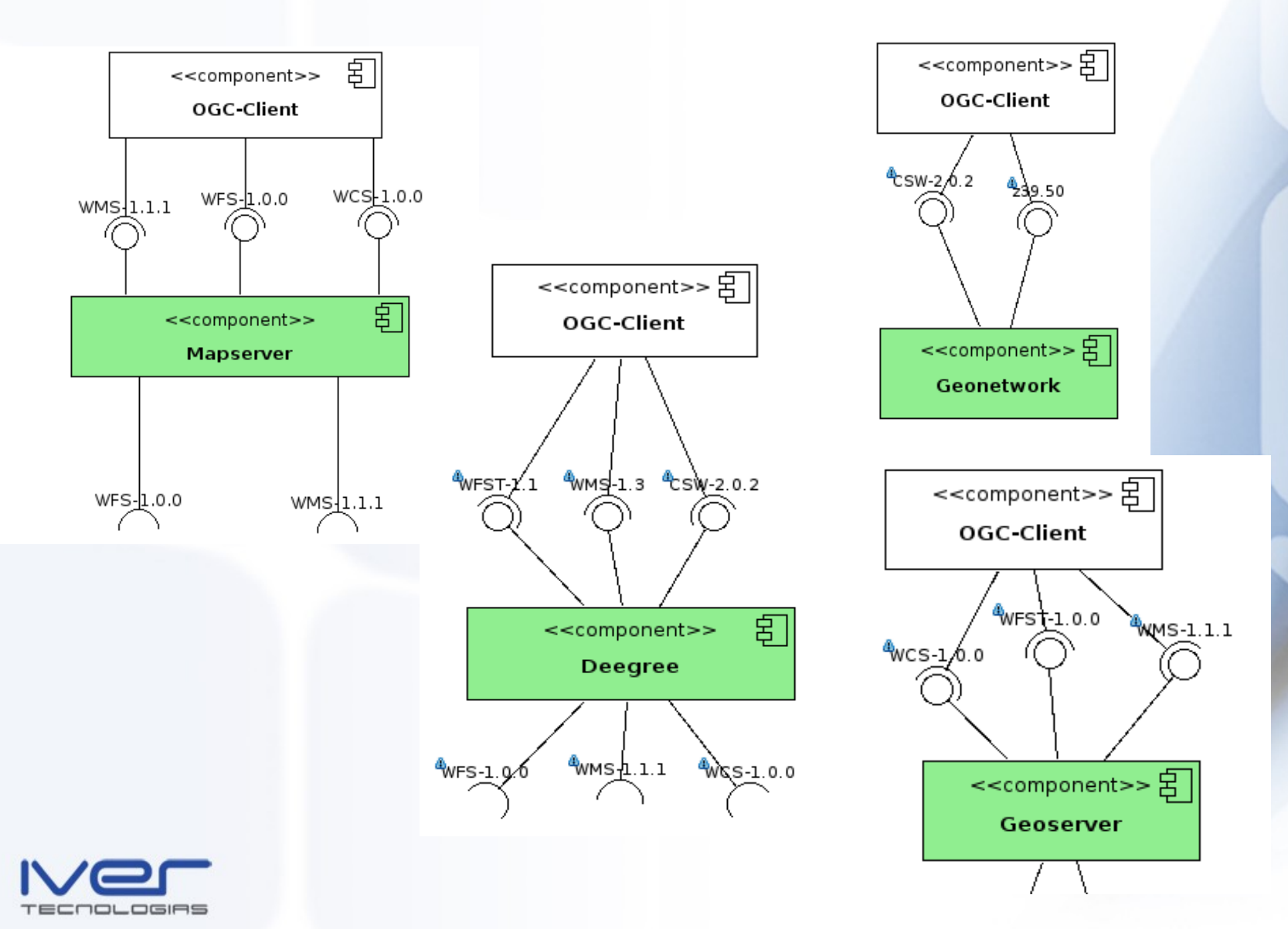

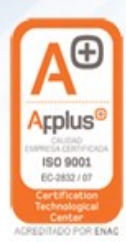

### Almacenamiento datos

- *Vectorial*
	- Ficheros: GML, shapefiles, ...
	- Bases de datos geospaciales: PostGIS, Oracle Spatial, ...
	- Estándar SFS: WKT, WKB, ...
- *Ráster*
	- Ficheros
	- Bases de datos raster: no hay en SL (de momento)
	- Estándares: en fase borrador

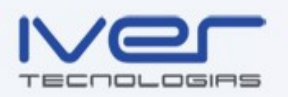

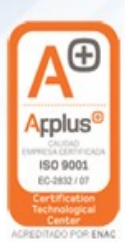

#### Almacenamiento geometrías simples

- Simple Features Specification for SQL:
	- especificación del OGC que define un esquema SQL estándar para el almacenamiento, consulta y actualización de colecciones de fenómenos geoespaciales (geoespatial feature collection).
	- Conceptualmente se pueden almacenar colecciones de geometrías en una tabla de un RDBMS --> WKB.
	- Existe un campo especial que guarda la geometría.
		- POLYGON(  $0\ 0, 1\ 0, 1\ 1, 0\ 1$ ) --> WKT
	- Un registro de la tabla está compuesta por una geometría una serie de atributos alfanuméricos --> VARCHAR, DATE, INTEGER, ...
	- El estándar define cómo se almacenan las geometrás y métodos para operar sobre ellas.

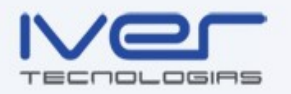

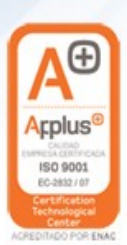

### Esquema SQL (SFA)

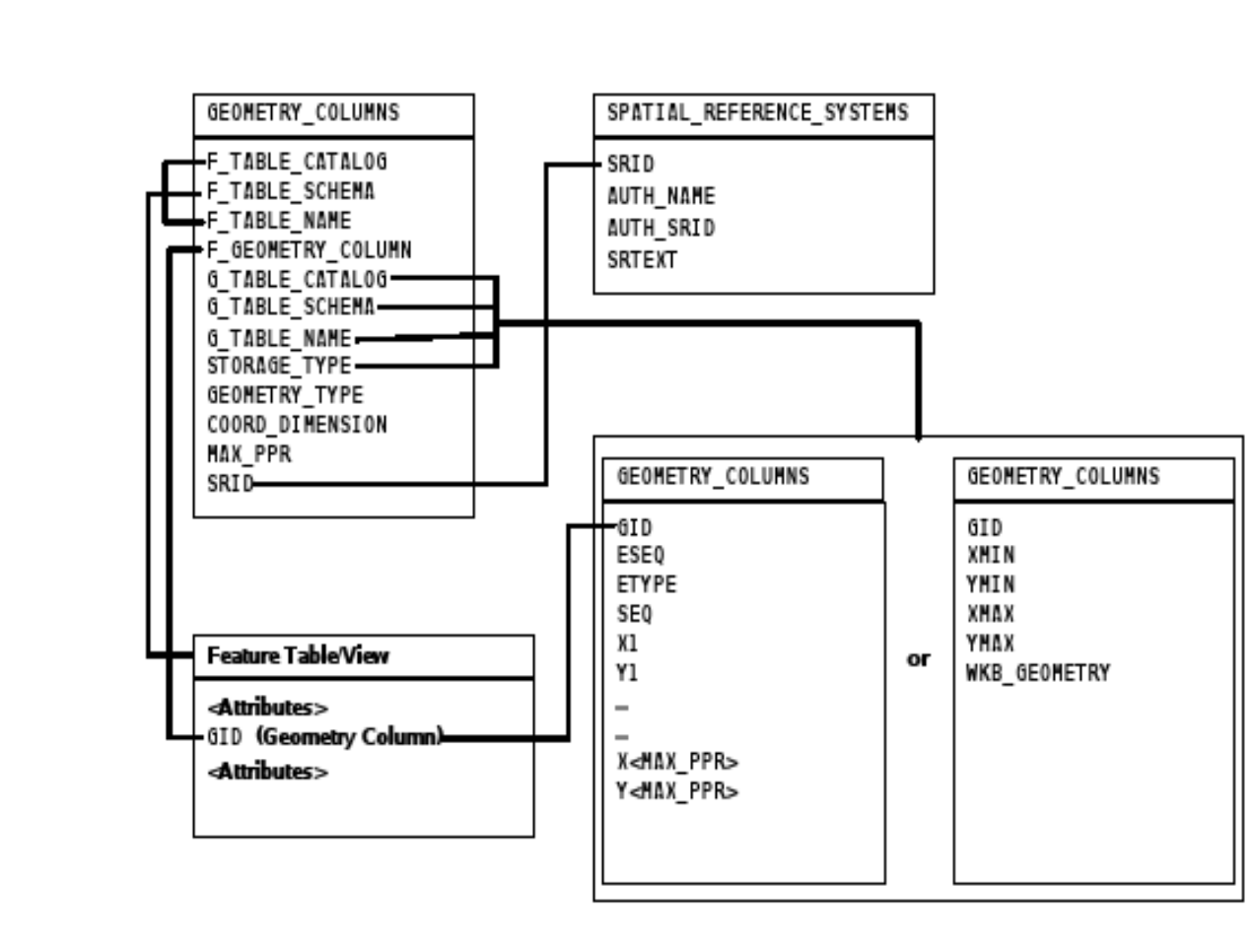

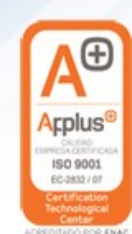

Figure 2.13 Schema for feature tables under SQL92

┯

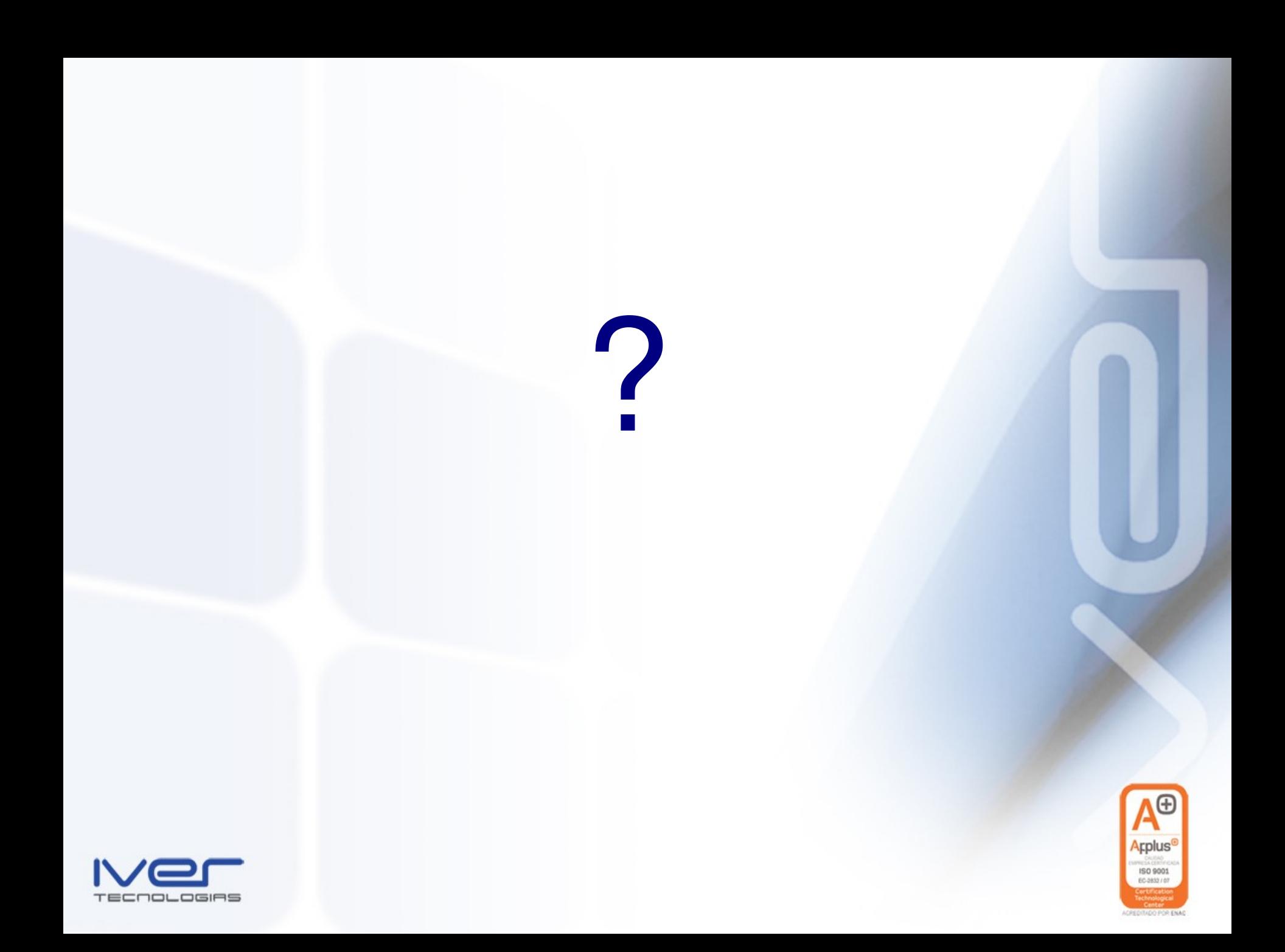